## Greetings to all of you, LARASHIP team

## I comment the following:

We are implementing the LaraShip version with the license we bought from you and we have been following your documentation step by step.

When we got to the part of subscriptions, we have had trouble understanding well how to implement it, since the documentation is very little and there is no doubt as to how it should be implemented in order for it to work properly.

We configure the following to see the models that we want to obtain statistics. see image below.

```
namespace Corals\Modules;
use Illuminate\Support\ServiceProvider;
use Corals\Modules\Subscriptions\Facades\SubscriptionProducts;

class ModulesServiceProvider extends ServiceProvider
{
    protected $defer = true;

    /**
     * Bootstrap the application events.
     *
     * @return void
     */
    public function boot()
     {
          SubscriptionProducts::addToFeatureModels(User::class,'Usuario del Sistema');
          SubscriptionProducts::addToFeatureModels(Product::class,'Productos del Sistema');
          SubscriptionProducts::addToFeatureModels(ProductCategory::class,'Categorías del Sistema');
    }

/**
```

After this, it is possible to correctly observe the models that we wish to control in the characteristics of the plans to be used

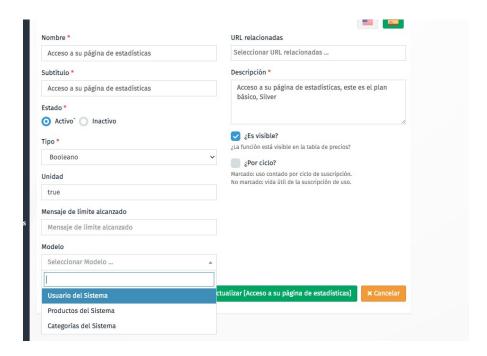

After this I am left configuring, the characteristics, the plans and the subscription, as you can see

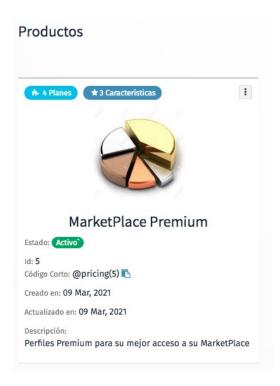

Now the issue is how to obtain it, the statistics, for example of the products seen in each store created, we have read its documentation, but this is very scarce and we cannot understand, well, how to do to configure the application to be doing the statistics so that each user who purchases the subscription can see it.

We thank you very much if you can provide us with some documentation that allows us to correctly configure the subscriptions and as at the end of all, the users, can see the statistics of their best-selling products, how much space is left on disk, if the option is sold Since it has only 100 MB of disk space, this part is not clear to us how to implement it.

In advance, thanks for the help you can provide us, or some clearer documentation to be able to correctly configure this part of the subscriptions.

Att.

Tarsicio Carrizales